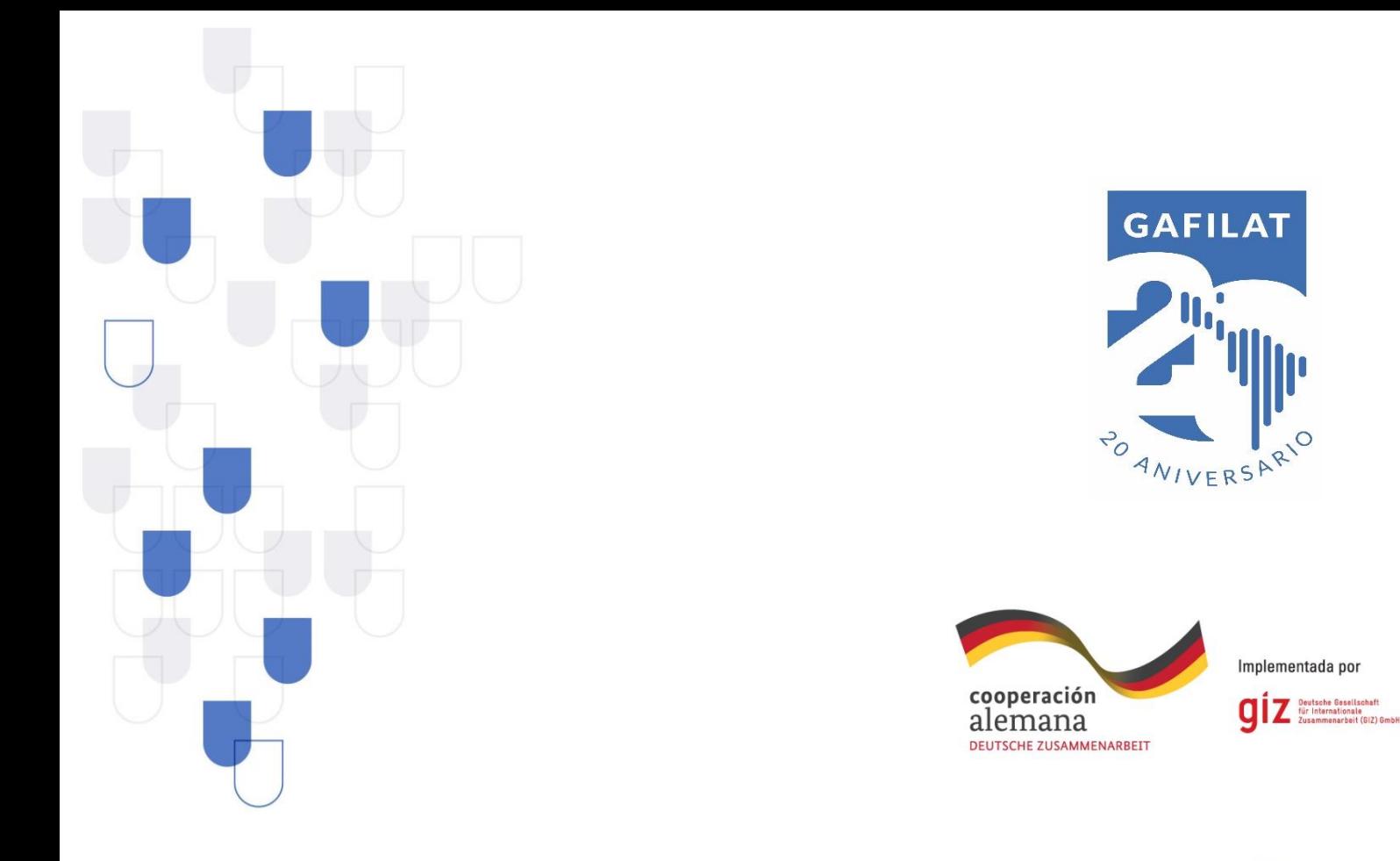

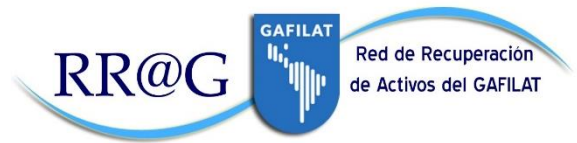

# **LISTADO DE FUENTES ABIERTAS DE LOS PAÍSES MIEMBRO DE LA RRAG**

**Junio/2021**

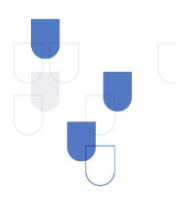

# **COOLOGEBHOHC#CH#E**

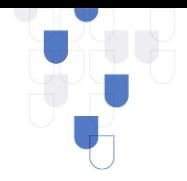

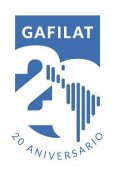

El GAFILAT agradece la asistencia técnica brindada por la Cooperación Alemana para el Desarrollo, implementada por la Deutsche Gesellschaft für Iternationale Zusammenarbeit (GIZ) para la elaboración del presente documento que contó además con el apoyo de la Sra. Andrea Garzón. El contenido de esta publicación es completa responsabilidad del Grupo de Acción Financiera de Latinoamérica (GAFILAT).

Copyright © GAFILAT. Reservados todos los derechos, queda prohibida la reproducción o la traducción de esta publicación sin permiso previo por escrito. Las solicitudes de permiso de reproducción o de traducción de cualquier parte o de la totalidad de esta publicación deben dirigirse a la siguiente dirección: Florida 939 - 10º A - C1005AAS - Buenos Aires, Argentina – Teléfono (+54-11) 5252-9292; correo electrónico: contacto@gafilat.org.

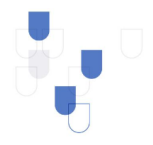

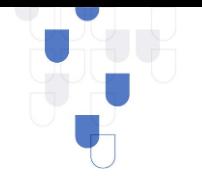

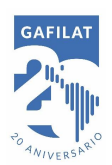

## **CONTENIDO**

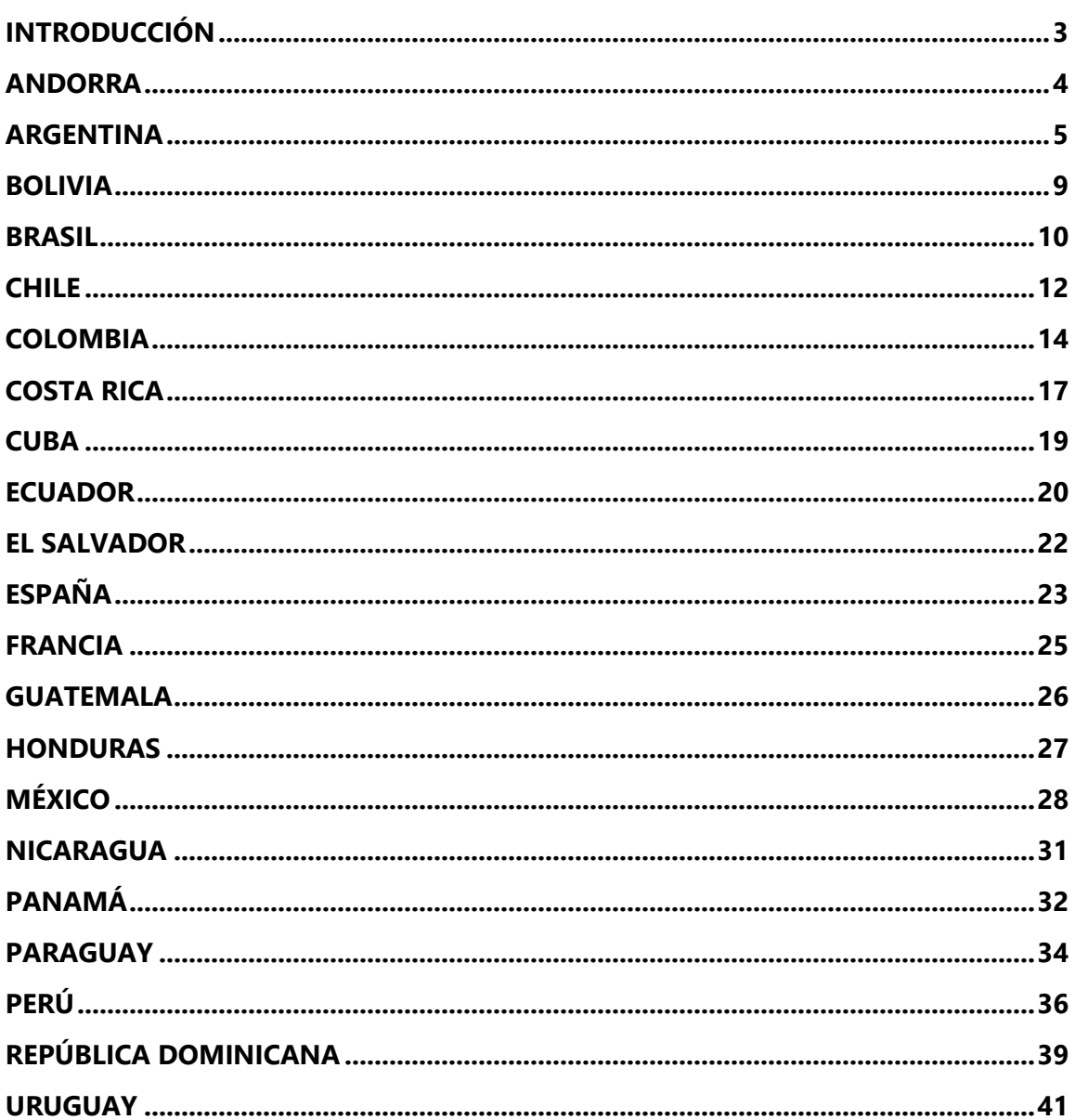

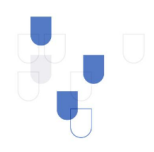

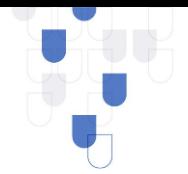

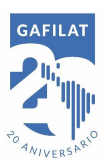

### <span id="page-3-0"></span>**INTRODUCCIÓN**

En el marco del proyecto para el Fortalecimiento de la cooperación internacional a través de la RRAG, se desarrollaron una serie de herramientas para la mejora y optimización de la cooperación e intercambio de información entre los puntos de contacto de la RRAG y el que se realiza con otras redes regionales en materia de identificación y localización, tendiente a la recuperación de activos.

Una de estas fuentes es el "Inventario de fuentes abiertas" que se realizó con base en la información que está disponible en los países que conforman la RRAG. El objetivo de esta herramienta es que las autoridades de policía, UIF, fiscales y otras autoridades del orden público puedan acceder de forma oportuna y más eficiente a información relevante de carácter público para el desarrollo de sus competencias en la materia sin necesidad de hacer un requerimiento al punto de contacto del otro país.

En virtud de ello, se presentan a continuación una lista de los países de la RRAG con la información que puede consultarse. Entre las fuentes se incluye información de registros de:

- · Abogados
- · Contadores
- · Notarios
- · Bienes muebles e inmuebles
- Contratos y licitaciones
- · Constitución de sociedades
- · Personas naturales
- · Información de beneficiarios finales de sociedades
- · Movimientos migratorios
- · Antecedentes judiciales
- Organizaciones sin fines de lucro

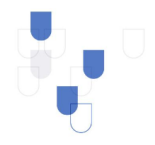

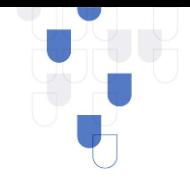

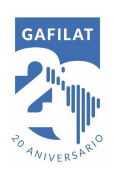

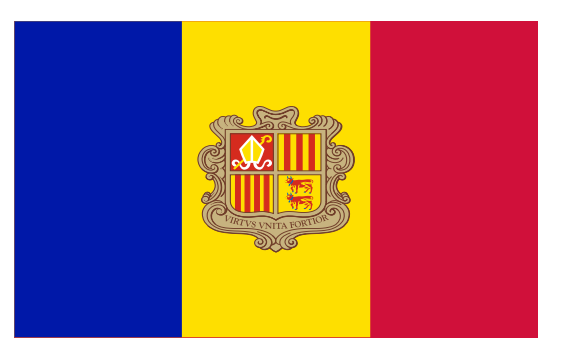

# **ANDORRA**

- <span id="page-4-0"></span>1. Registro y Constitución de organizaciones sin fines de lucro: [https://www.exteriors.ad/es/asuntos-multilaterales-y](https://www.exteriors.ad/es/asuntos-multilaterales-y-cooperaciin/cooperacion-internacional-al-desarrollo/cooperar-desde-andorra)[cooperaciin/cooperacion-internacional-al-desarrollo/cooperar-desde](https://www.exteriors.ad/es/asuntos-multilaterales-y-cooperaciin/cooperacion-internacional-al-desarrollo/cooperar-desde-andorra)[andorra](https://www.exteriors.ad/es/asuntos-multilaterales-y-cooperaciin/cooperacion-internacional-al-desarrollo/cooperar-desde-andorra)
- 2. Registro de Abogados: [https://www.cada.ad/atencio-al-ciutada/relacio](https://www.cada.ad/atencio-al-ciutada/relacio-dadvocats?view=colegiats)[dadvocats?view=colegiats](https://www.cada.ad/atencio-al-ciutada/relacio-dadvocats?view=colegiats)
- 3. Registro de contadores:<http://www.comptablesdelprincipat.com/associats>

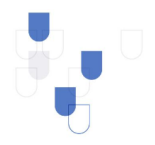

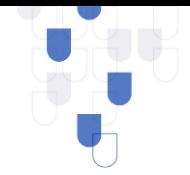

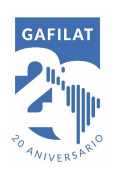

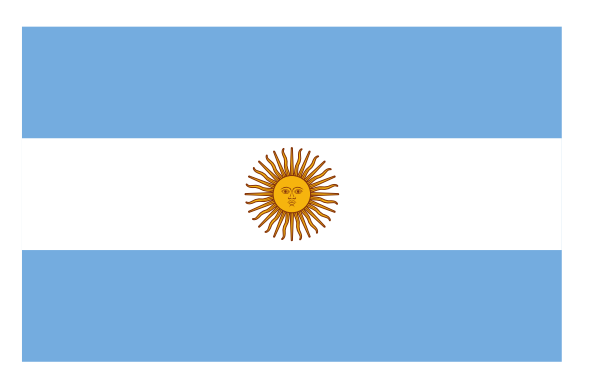

## **ARGENTINA**

- <span id="page-5-0"></span>1. Registro de Acciones de cotizan en bolsa: <https://www.cnv.gov.ar/SitioWeb/Empresas>
- 2. Registro de Información de Sistemas de Salud: <http://servicioswww.anses.gov.ar/ooss2/>
- 3. Registro de Licencias de Conducir, multas de tránsito y transporte: [https://www.buenosaires.gob.ar/justiciayseguridad/infracciones/consulta](https://www.buenosaires.gob.ar/justiciayseguridad/infracciones/consulta-de-puntos-de-registro-de-conductores)[de-puntos-de-registro-de-conductores](https://www.buenosaires.gob.ar/justiciayseguridad/infracciones/consulta-de-puntos-de-registro-de-conductores)
- 4. Registros de No. de Teléfonos Móviles/Fijos:<https://www.telexplorer.com.ar/>
- 5. Registros de Marcas, Patentes o Invenciones: <https://portaltramites.inpi.gob.ar/>
- 6. Registro de Nombres de dominio:<http://www.nic.ar/>
- 7. Registro de Armas:

[https://datos.gob.ar/dataset?q=armas&sort=metadata\\_modified+desc](https://datos.gob.ar/dataset?q=armas&sort=metadata_modified+desc)

8. Registro o información de Participación en Licitaciones o Contratos Estatales: https://comprar.gob.ar/

<https://contratar.gob.ar/BuscarAvanzado.aspx>

9. Registro de Abogados: http://w3.cpacf.org.ar/GuiaAbo2/GuiaAbo3.aspx <https://matricula.colproba.org.ar/index.php/consulta>

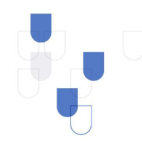

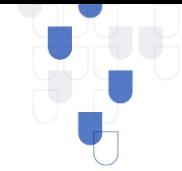

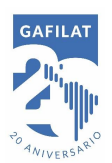

10. Registro de Notarios: [https://www.colegio-](https://www.colegio-escribanos.org.ar/mies_guia_ov.php)

escribanos.org.ar/mies\_quia\_ov.php

- 11. Registro Electoral: [www.electoral.gob.ar](http://www.electoral.gob.ar/)
- 12. Registro de Facturas Apócrifas:

<https://servicioscf.afip.gob.ar/Facturacion/facturasApocrifas/default.aspx>

- 13. Identificación Tributaria o Laboral:<https://www.cuitonline.com/>
- 14. Buscador de Prestador Telefónico:<https://numeracion.enacom.gob.ar/>
- 15. Registro de Mutuales y Cooperativas: <https://vpo3.inaes.gob.ar/Entidades/BuscarEntidades>
- 16. Bienes Culturales Robados y Recuperados:

<http://www.interpol.gov.ar/patrimonio>

17. Declaraciones juradas patrimoniales integrales de funcionarios públicos del Poder Ejecutivo de la Nación:

<https://www.argentina.gob.ar/justicia/transparencia/declaracionesjuradas>

18. Declaraciones juradas patrimoniales integrales de funcionarios públicos del Congreso de la Nación Argentina:

<https://www.senado.gob.ar/administrativo/ddjj>

[https://www.hcdn.gob.ar/institucional/infGestion/declaraciones\\_juradas/inde](https://www.hcdn.gob.ar/institucional/infGestion/declaraciones_juradas/index.html) [x.html](https://www.hcdn.gob.ar/institucional/infGestion/declaraciones_juradas/index.html)

19. Declaraciones juradas patrimoniales integrales de funcionarios públicos del Poder Judicial de la Nación:

[http://www.consejomagistratura.gov.ar/index.php/component/content/articl](http://www.consejomagistratura.gov.ar/index.php/component/content/article/45-informacion-general/3849-consulta-de-declaraciones-juradas-patrimoniales) [e/45-informacion-general/3849-consulta-de-declaraciones-juradas](http://www.consejomagistratura.gov.ar/index.php/component/content/article/45-informacion-general/3849-consulta-de-declaraciones-juradas-patrimoniales)[patrimoniales](http://www.consejomagistratura.gov.ar/index.php/component/content/article/45-informacion-general/3849-consulta-de-declaraciones-juradas-patrimoniales)

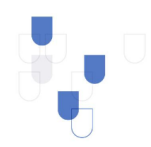

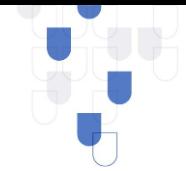

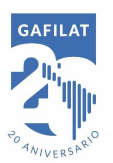

[http://www.consejomagistratura.gov.ar/images/stories/2018-](http://www.consejomagistratura.gov.ar/images/stories/2018-2022/2019/CUMPLIDORES.pdf) [2022/2019/CUMPLIDORES.pdf](http://www.consejomagistratura.gov.ar/images/stories/2018-2022/2019/CUMPLIDORES.pdf)

[http://www.consejomagistratura.gov.ar/images/stories/2018-](http://www.consejomagistratura.gov.ar/images/stories/2018-2022/2019/NOCUMPLIDORES2019.pdf)

[2022/2019/NOCUMPLIDORES2019.pdf](http://www.consejomagistratura.gov.ar/images/stories/2018-2022/2019/NOCUMPLIDORES2019.pdf)

20. Declaraciones juradas patrimoniales integrales de funcionarios públicos del Ministerio Público Fiscal de la Nación:

<https://www.mpf.gob.ar/transparencia-activa/#top>

21. Declaraciones juradas patrimoniales integrales de funcionarios públicos del Ministerio Público de la Defensa:

<https://www.mpd.gov.ar/FormulariosWeb/DDJJ/>

22. Registro o información de participación en licitaciones o contratos del Ministerio Público Fiscal de la Nación:

<https://www.mpf.gob.ar/contrataciones/licitacion/>

23. Registro o información de participación en licitaciones o contratos del Ministerio Público de la Defensa:

[https://oaip.mpd.gov.ar/index.php/transparencia/conoce-los-datos-del-](https://oaip.mpd.gov.ar/index.php/transparencia/conoce-los-datos-del-mpd/compras-y-contrataciones)

[mpd/compras-y-contrataciones](https://oaip.mpd.gov.ar/index.php/transparencia/conoce-los-datos-del-mpd/compras-y-contrataciones)

24. Registro o información de participación en licitaciones o contratos del Congreso de la Nación Argentina:

[https://www.diputados.gov.ar/secadmin/dgral\\_admin\\_ctble/dr\\_compras/sub](https://www.diputados.gov.ar/secadmin/dgral_admin_ctble/dr_compras/subdireccioncomprasyseguros/dptodecompras/licitaciones/apertura.jsp) [direccioncomprasyseguros/dptodecompras/licitaciones/apertura.jsp](https://www.diputados.gov.ar/secadmin/dgral_admin_ctble/dr_compras/subdireccioncomprasyseguros/dptodecompras/licitaciones/apertura.jsp) <https://www.senado.gob.ar/administrativo/Licitaciones>

25. Registro o información de participación en licitaciones o contratos del Poder Judicial de la Nación: [https://www.csjn.gov.ar/transparencia/adquisiciones-y](https://www.csjn.gov.ar/transparencia/adquisiciones-y-contrataciones)[contrataciones](https://www.csjn.gov.ar/transparencia/adquisiciones-y-contrataciones) <https://old.pjn.gov.ar/?id=1>

<http://consejoabierto.pjn.gov.ar/dataset?groups=administracion>

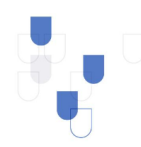

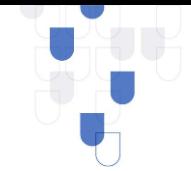

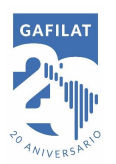

26. Registro Nacional de Sociedades:

<https://www.argentina.gob.ar/justicia/registro-nacional-sociedades>

#### **Otras páginas encontradas:**

- Registro de Infracciones de tránsito jurisdicciones adheridas Argentina: <https://consultainfracciones.seguridadvial.gob.ar/>

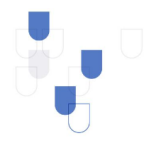

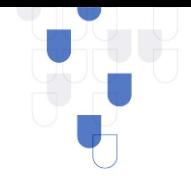

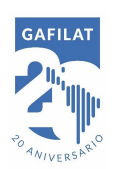

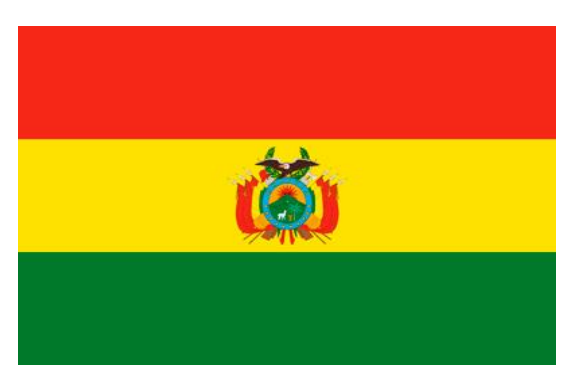

### **BOLIVIA**

### <span id="page-9-0"></span>**Otras páginas encontradas:**

- Registro y Constitución de Sociedades: [https://fundempresa.org.bo/check.php?tipoConsulta=SLEmpresas&random](https://fundempresa.org.bo/check.php?tipoConsulta=SLEmpresas&random=0.7002805761112156)

[=0.7002805761112156](https://fundempresa.org.bo/check.php?tipoConsulta=SLEmpresas&random=0.7002805761112156)

- Registro de Acciones que cotizan en bolsa:

<https://www.bbv.com.bo/directorio-de-emisores1>

Registro de información de Sistema de Salud:

<https://sus.minsalud.gob.bo/#pricing>

- Registro de nombres de dominio:<https://nic.bo/>
- Registro de contadores:

[http://www.auditorescontadoresbolivia.org/buscar\\_afiliado\\_todo.php?buscar](http://www.auditorescontadoresbolivia.org/buscar_afiliado_todo.php?buscar=rodriguez&btnBuscar=Buscar...) [=rodriguez&btnBuscar=Buscar...](http://www.auditorescontadoresbolivia.org/buscar_afiliado_todo.php?buscar=rodriguez&btnBuscar=Buscar...)

- Registro de Notarios:

[https://www.notariadoplurinacional.gob.bo/index.php/busqueda-de](https://www.notariadoplurinacional.gob.bo/index.php/busqueda-de-notarios/)[notarios/](https://www.notariadoplurinacional.gob.bo/index.php/busqueda-de-notarios/)

Registro Electoral:<https://yoparticipo.oep.org.bo/>

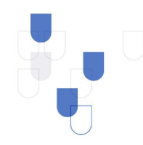

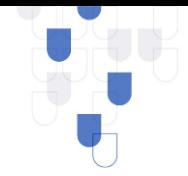

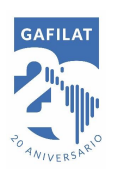

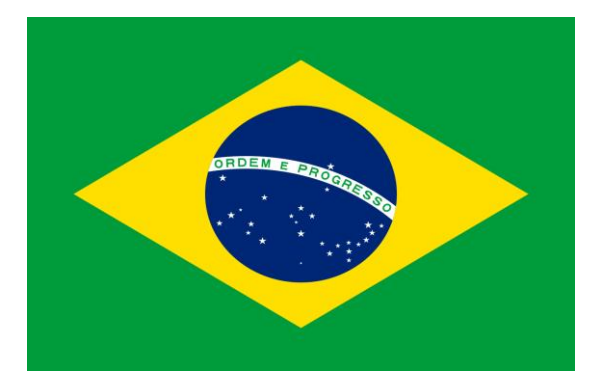

### **BRASIL**

- <span id="page-10-0"></span>1. Registro de Vehículos:<https://infraestrutura.gov.br/denatran>
- 2. Registro de Aeronaves: [https://sistemas.anac.gov.br/aeronaves/cons\\_rab.asp#matricula](https://sistemas.anac.gov.br/aeronaves/cons_rab.asp#matricula)
- 3. Registro de Constitución de Sociedades: [http://servicos.receita.fazenda.gov.br/Servicos/cnpjreva/Cnpjreva\\_Solicitacao](http://servicos.receita.fazenda.gov.br/Servicos/cnpjreva/Cnpjreva_Solicitacao.asp) [.asp](http://servicos.receita.fazenda.gov.br/Servicos/cnpjreva/Cnpjreva_Solicitacao.asp)
- 4. Registro y Constitución de Organizaciones sin fines de lucro:

[http://servicos.receita.fazenda.gov.br/Servicos/cnpjreva/Cnpjreva\\_Solicitacao](http://servicos.receita.fazenda.gov.br/Servicos/cnpjreva/Cnpjreva_Solicitacao.asp) [.asp](http://servicos.receita.fazenda.gov.br/Servicos/cnpjreva/Cnpjreva_Solicitacao.asp)

- 5. Registro de Sociedades que cotizan en bolsa:
- 6. [http://bvmf.bmfbovespa.com.br/cias-Listadas/Empresas-](http://bvmf.bmfbovespa.com.br/cias-Listadas/Empresas-Listadas/BuscaEmpresaListada.aspx?idioma=pt-br)[Listadas/BuscaEmpresaListada.aspx?idioma=pt-br](http://bvmf.bmfbovespa.com.br/cias-Listadas/Empresas-Listadas/BuscaEmpresaListada.aspx?idioma=pt-br)
- 7. Registro de Establecimientos de Comercio:

[http://servicos.receita.fazenda.gov.br/Servicos/cnpjreva/Cnpjreva\\_Solicitacao](http://servicos.receita.fazenda.gov.br/Servicos/cnpjreva/Cnpjreva_Solicitacao.asp) [.asp](http://servicos.receita.fazenda.gov.br/Servicos/cnpjreva/Cnpjreva_Solicitacao.asp)

[www.sintegra.gov.br](http://www.sintegra.gov.br/)

8. Registro de Información de Sistema de Salud:<http://www.fns.saude.gov.br/>

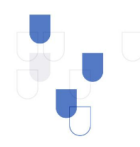

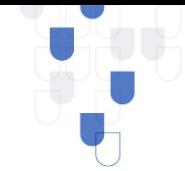

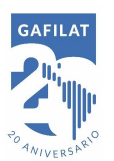

[http://www.fns2.saude.gov.br/Consultafundoafundo.asp.](http://www.fns2.saude.gov.br/Consultafundoafundo.asp)

9. Registro de Antecedentes Judiciales: [https://www.cjf.jus.br/cjf/certidao](https://www.cjf.jus.br/cjf/certidao-negativa)[negativa](https://www.cjf.jus.br/cjf/certidao-negativa)

[www.pf.gov.br/servicos-pf/carta-de-servicos/antecedentes-criminais](http://www.pf.gov.br/servicos-pf/carta-de-servicos/antecedentes-criminais)

- 10. Registro de Servicios Públicos: [https://portaldatransparencia.gov.br](https://portaldatransparencia.gov.br/)
- 11. Registro de Marcas, Patentes e Invenciones:

<https://gru.inpi.gov.br/pePI/servlet/LoginController?action=login>

- 12. Registro de Nombres de Dominio:<https://lookup.icann.org/> <https://registro.br/>
- 13. Registro de Sustancias controladas: [http://portal.anvisa.gov.br/lista-de](http://portal.anvisa.gov.br/lista-de-substancias-sujeitas-a-controle-especial)[substancias-sujeitas-a-controle-especial](http://portal.anvisa.gov.br/lista-de-substancias-sujeitas-a-controle-especial)
- 14. Registro o Información de participación en Licitaciones o Contratos Estatales: [http://www.portaltransparencia.gov.br/orgaos-superiores/37000](http://www.portaltransparencia.gov.br/orgaos-superiores/37000-controladoria-geral-da-uniao) [controladoria-geral-da-uniao](http://www.portaltransparencia.gov.br/orgaos-superiores/37000-controladoria-geral-da-uniao)
- 15. Información o listado de PEP's: [http://dados.gov.br/dataset/pessoas](http://dados.gov.br/dataset/pessoas-expostas-politicamente)[expostas-politicamente](http://dados.gov.br/dataset/pessoas-expostas-politicamente)
- 16. Registro de Antecedentes Disciplinarios de servidores públicos: [http://www.portaltransparencia.gov.br/sancoes/ceaf?ordenarPor=nome&dir](http://www.portaltransparencia.gov.br/sancoes/ceaf?ordenarPor=nome&direcao=asc) [ecao=asc](http://www.portaltransparencia.gov.br/sancoes/ceaf?ordenarPor=nome&direcao=asc)
- 17. Registro de Abogados:<https://cna.oab.org.br/>
- 18. Registro de Contadores:

<http://www3.cfc.org.br/SPw/ConsultaNacional/ConsultaCadastralCFC.aspx>

- 19. Registro de Notarios:<http://portal.mj.gov.br/CartorioInterConsulta/>
- 20. Registro Electoral: [www.tse.gov.br](http://www.tse.gov.br/)

<http://divulga.tse.jus.br/oficial/index.html>

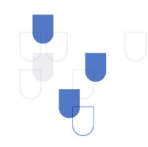

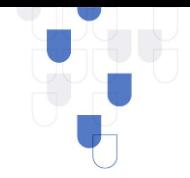

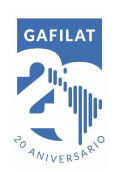

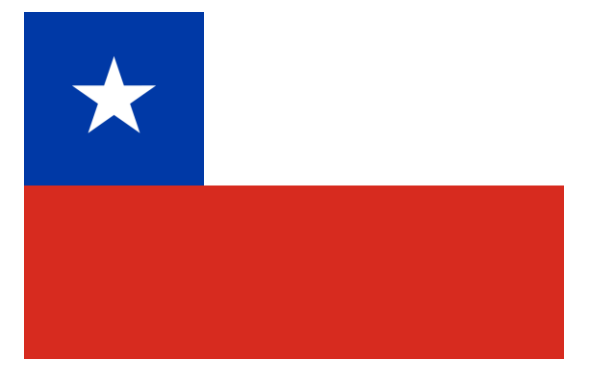

## **CHILE**

- <span id="page-12-0"></span>1. Registro de bienes inmuebles: [www.conservadoresdigitales.cl](http://www.conservadoresdigitales.cl/) [www.conservadores.cl](http://www.conservadores.cl/)
- 2. Registro de Vehículos: [www.registrocivil.cl](http://www.registrocivil.cl/)
- 3. Registro y Constitución de Sociedades:<https://soluciones.equifax.cl/> <https://www.diariooficial.interior.gob.cl/>
- 4. Registro y Constitución de Organizaciones sin fines de lucro: <https://rpjweb.srcei.cl/RPJ/Consulta/apps/login.php>
- 5. Registro de Acciones que cotizan en bolsa: [www.cmfchile.cl](http://www.cmfchile.cl/)
- 6. Información de Beneficiarios finales de sociedades/Compañías: [www.cmfchile.cl](http://www.cmfchile.cl/)

<https://www.diariooficial.interior.gob.cl/>

<https://soluciones.equifax.cl/>

- 7. Registro de Información de Sistemas de Salud: [www.supersalud.cl](http://www.supersalud.cl/)
- 8. Registro de Información de Sistemas de Pensión: [www.safp.cl](http://www.safp.cl/)
- 9. Registro de Licencias de Conducir, multas de tránsito y transporte: [www.registrocivil.cl](http://www.registrocivil.cl/)
- 10. Registro de Antecedentes Judiciales: [www.registrocivil.cl](http://www.registrocivil.cl/)

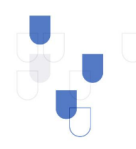

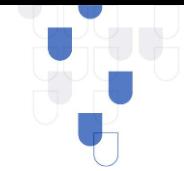

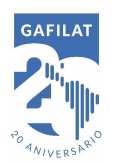

- 11. Registro de Procesos Judiciales en Curso: [www.pjud.cl](http://www.pjud.cl/)
- 12. Registro de Antecedentes Fiscales/Tributarios: [www.sii.cl](http://www.sii.cl/)
- 13. Registro de Marcas, Patentes o Invenciones: [www.inapi.cl](http://www.inapi.cl/)
- 14. Registro de Nombre de dominio: [www.nic.cl](http://www.nic.cl/)
- 15. Registro de Casinos: [www.scj.cl](http://www.scj.cl/)
- 16. Registro de Sustancias controladas:

[https://www.interior.gob.cl/departamento-de-sustancias-quimicas](https://www.interior.gob.cl/departamento-de-sustancias-quimicas-controladas/)[controladas/](https://www.interior.gob.cl/departamento-de-sustancias-quimicas-controladas/)

- 17. Registro de Abogados: [www.pjud.cl](http://www.pjud.cl/)
- 18. Registro de Contadores: [www.contach.cl](http://www.contach.cl/)
- 19. Registro Electoral: [www.servel.cl](http://www.servel.cl/)
- 20. Derechos de Agua: [www.dga.cl](http://www.dga.cl/)
- 21. Pertenencias Mineras: [www.sernageomin.cl](http://www.sernageomin.cl/)

### **Otras páginas:**

- Registro de Personales Naturales:

[https://www.registrocivil.cl/principal/servicios-en-linea/consulta-vigencia](https://www.registrocivil.cl/principal/servicios-en-linea/consulta-vigencia-documento-1)[documento-1](https://www.registrocivil.cl/principal/servicios-en-linea/consulta-vigencia-documento-1)

- Registro o información de participación en licitaciones o contratos estatales: <http://www.chileproveedores.cl/>

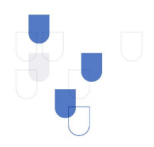

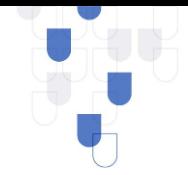

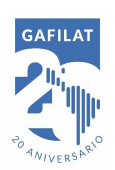

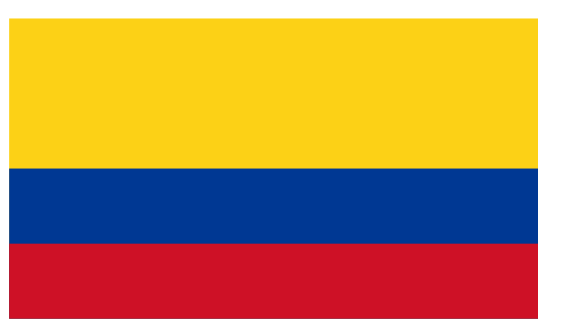

### **COLOMBIA**

- <span id="page-14-0"></span>1. Registro de Vehículos:<https://www.runt.com.co/>
- 2. Registro de Embarcaciones mayores y menores:

<https://www.dimar.mil.co/>

- 3. Registro de Constitución de Sociedades:<https://www.rues.org.co/>
- 4. Registro de Información de Sistema de Salud:

[https://www.sispro.gov.co/central-prestadores-de-servicios/Pages/RUAF-](https://www.sispro.gov.co/central-prestadores-de-servicios/Pages/RUAF-Registro-Unico-de-Afiliados.aspx)[Registro-Unico-de-Afiliados.aspx](https://www.sispro.gov.co/central-prestadores-de-servicios/Pages/RUAF-Registro-Unico-de-Afiliados.aspx)

<https://www.adres.gov.co/BDUA/Consulta-Afiliados-BDUA>

- 5. Registro de Información de Sistemas de Pensiones: [https://www.sispro.gov.co/central-prestadores-de-servicios/Pages/RUAF-](https://www.sispro.gov.co/central-prestadores-de-servicios/Pages/RUAF-Registro-Unico-de-Afiliados.aspx)[Registro-Unico-de-Afiliados.aspx](https://www.sispro.gov.co/central-prestadores-de-servicios/Pages/RUAF-Registro-Unico-de-Afiliados.aspx)
- 6. Registro de Licencias de Conducir, multas de tránsito y transito: [https://www.runt.com.co/ciudadano/consulta-de-infracciones-de](https://www.runt.com.co/ciudadano/consulta-de-infracciones-de-transito)**[transito](https://www.runt.com.co/ciudadano/consulta-de-infracciones-de-transito)**
- 7. Registro de Antecedentes Judiciales:

<https://antecedentes.policia.gov.co:7005/WebJudicial/>

8. Registro de Procesos Judiciales en Curso:

<https://consultaprocesos.ramajudicial.gov.co/procesos/bienvenida>

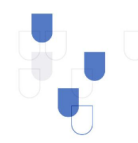

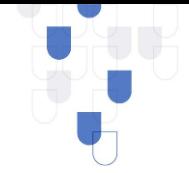

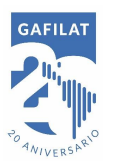

9. Registro de Antecedentes Fiscales/Tributarios:

[https://www.contraloria.gov.co/control-fiscal/responsabilidad](https://www.contraloria.gov.co/control-fiscal/responsabilidad-fiscal/certificado-de-antecedentes-fiscales)[fiscal/certificado-de-antecedentes-fiscales](https://www.contraloria.gov.co/control-fiscal/responsabilidad-fiscal/certificado-de-antecedentes-fiscales)

- 10. Registro o información de participación en licitaciones o contratos estatales:<https://www.contratos.gov.co/consultas/inicioConsulta.do>
- 11. Registro de Antecedentes Disciplinarios de Servidores Públicos: [https://www.procuraduria.gov.co/portal/Antecedentes](https://www.procuraduria.gov.co/portal/Antecedentes-disciplinarios.page)[disciplinarios.page](https://www.procuraduria.gov.co/portal/Antecedentes-disciplinarios.page)
- 12. Registro de Abogados:

<http://antecedentesdisciplinarios.ramajudicial.gov.co/>

13. Registro de Contadores: [www.jccconta.gov.co](http://www.jccconta.gov.co/)

#### **Otras páginas encontradas**:

Registro de Aeronaves: [http://www.aerocivil.gov.co/consulta-en-](http://www.aerocivil.gov.co/consulta-en-linea/consulta-de-matriculas-de-aeronaves)

[linea/consulta-de-matriculas-de-aeronaves](http://www.aerocivil.gov.co/consulta-en-linea/consulta-de-matriculas-de-aeronaves)

Registro y Constitución de organizaciones sin fines de lucro:

<https://www.rues.org.co/ESAL>

<https://www.rues.org.co/ONG>

Registro de Acciones que cotizan en bolsa: [https://www.superfinanciera.gov.co/inicio/simev/registro-nacional-de](https://www.superfinanciera.gov.co/inicio/simev/registro-nacional-de-valores-y-emisores-rnve-80102)[valores-y-emisores-rnve-80102](https://www.superfinanciera.gov.co/inicio/simev/registro-nacional-de-valores-y-emisores-rnve-80102) [https://www.bvc.com.co/pps/tibco/portalbvc/Home/Empresas/Listado+de+](https://www.bvc.com.co/pps/tibco/portalbvc/Home/Empresas/Listado+de+Emisores)

**[Emisores](https://www.bvc.com.co/pps/tibco/portalbvc/Home/Empresas/Listado+de+Emisores)** 

- Registro de Establecimientos de Comercio:<https://www.rues.org.co/>
- Registro de Personas Naturales:

<https://consultasrc.registraduria.gov.co:28080/ProyectoSCCRC/>

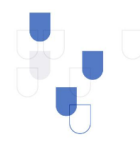

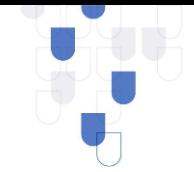

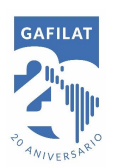

- Registro de Marcas, Patentes o Invenciones: <https://www.sic.gov.co/consulta-de-base-de-datos>
- Registro Electoral: [https://www.registraduria.gov.co/-Partidos-y](https://www.registraduria.gov.co/-Partidos-y-movimientos-politicos,317-.html)[movimientos-politicos,317-.html](https://www.registraduria.gov.co/-Partidos-y-movimientos-politicos,317-.html)
- Registro Nacional de Turismo:<https://www.rues.org.co/RNT>
- Registro de Vendedores de juegos de azar:<https://www.rues.org.co/VJSA>
- Registro de entidades de economía solidaria:

<https://www.rues.org.co/EconomiaSolidaria>

- Registro Único nacional de entidades operadoras de libranzas:

<https://www.rues.org.co/RUNEOL>

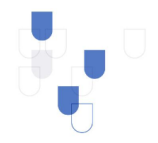

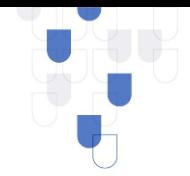

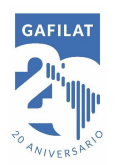

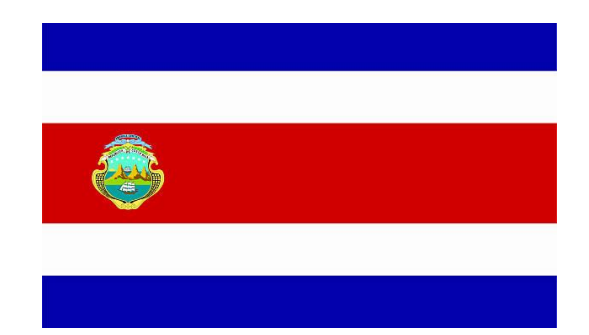

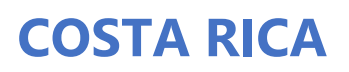

- <span id="page-17-0"></span>1. Registro de bienes inmuebles: [http://www.rnpdigital.com](http://www.rnpdigital.com/)
- 2. Registro de Vehículos automotores: [http://www.rnpdigital.com](http://www.rnpdigital.com/)
- 3. Registro de Embarcaciones mayores y menores: [http://www.rnpdigital.com](http://www.rnpdigital.com/)
- 4. Registro de Aeronaves: [http://www.rnpdigital.com](http://www.rnpdigital.com/)
- 5. Registro y Constitución de Sociedades: [http://www.rnpdigital.com](http://www.rnpdigital.com/)
- 6. Registro y Constitución de organizaciones sin fines de lucro:

[http://www.rnpdigital.com](http://www.rnpdigital.com/)

- 7. Registro de personas naturales: [http://www.tse.go.cr](http://www.tse.go.cr/)
- 8. Información de Pago de Impuestos Aduaneros: [https://hacienda.go.cr](https://hacienda.go.cr/)
- 9. Registro o información de participacion en licitaciones o contratos estatales: [http://www.sicop.go.cr](http://www.sicop.go.cr/)

#### **Otras páginas encontradas:**

- Registro de acciones que cotizan en bolsa:

<https://www.bolsacr.com/inversionistas/emisores-que-cotizan-en-bnv>

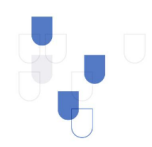

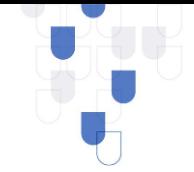

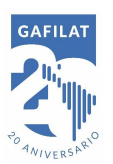

Registro de Casinos:

[https://www.seguridadpublica.go.cr/tramites\\_servicios/tramites\\_servicios/list](https://www.seguridadpublica.go.cr/tramites_servicios/tramites_servicios/lista_casinos_autorizados_MSP.pdf) [a\\_casinos\\_autorizados\\_MSP.pdf](https://www.seguridadpublica.go.cr/tramites_servicios/tramites_servicios/lista_casinos_autorizados_MSP.pdf)

- Registro o información de participación en licitaciones o contratos estatales: <https://cgrweb.cgr.go.cr/f?p=307:24:0::NO>
- Registro de abogados:<https://www.abogados.or.cr/consultaagremiados/>
- Registro de Notarios:

[http://consulta.dnn.go.cr/servicioenlinea/controlpanel/notarios/Busqueda.as](http://consulta.dnn.go.cr/servicioenlinea/controlpanel/notarios/Busqueda.aspx)

[px](http://consulta.dnn.go.cr/servicioenlinea/controlpanel/notarios/Busqueda.aspx)

- Registro de Contadores:<https://www.ccpa.or.cr/buscar-despachos/>
- Registro Electoral:

[https://www.consulta.tse.go.cr/consulta\\_persona/consulta\\_nombres.aspx](https://www.consulta.tse.go.cr/consulta_persona/consulta_nombres.aspx)

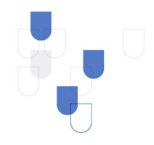

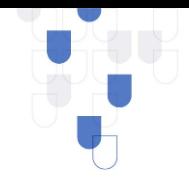

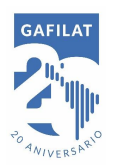

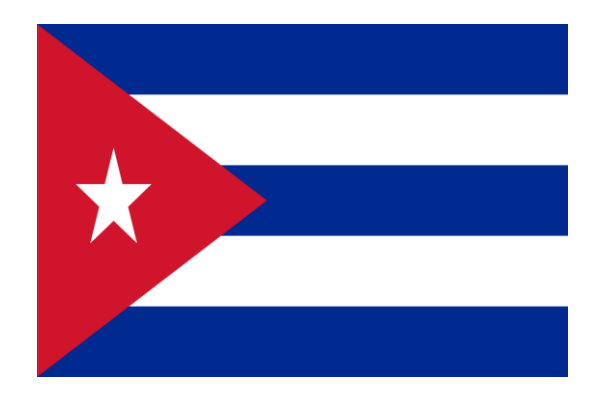

### **CUBA**

### <span id="page-19-0"></span>Los sistemas de información en Cuba no son para consulta abierta

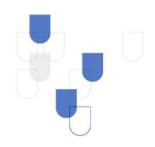

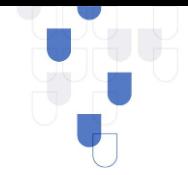

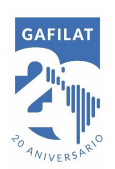

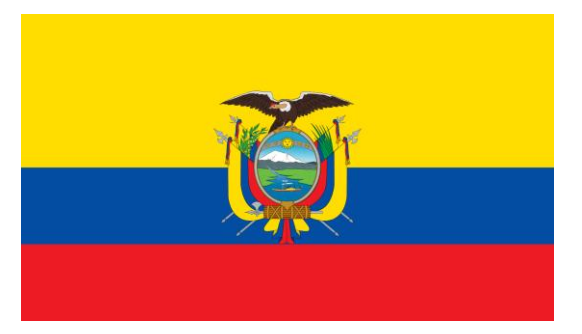

## **ECUADOR**

- <span id="page-20-0"></span>1. Registro y constitución de sociedades: <https://www.supercias.gob.ec/portalscvs/>
- 2. Registro y constitución de organizaciones sin fines de lucro: <https://sociedadcivil.gob.ec/portal>
- 3. Registro de acciones que cotizan en bolsa:

[https://www.bolsadequito.com/index.php/mercados-](https://www.bolsadequito.com/index.php/mercados-bursatiles/emisores/listado-de-emisores)

[bursatiles/emisores/listado-de-emisores](https://www.bolsadequito.com/index.php/mercados-bursatiles/emisores/listado-de-emisores)

<https://www.bolsadevaloresguayaquil.com/emisores.asp>

4. Información de beneficiarios finales de sociedades/compañías:

<https://www.supercias.gob.ec/portalscvs/>

- 5. Registro de establecimientos de comercio: <https://www.sri.gob.ec/web/guest/home>
- 6. Registro de personas naturales:<https://servicios.registrocivil.gob.ec/cdd/>
- 7. Registro de licencias de conducir, multas de tránsito y transporte: [www.ant.gob.ec](http://www.ant.gob.ec/)
- 8. Declaración de impuestos:<https://www.sri.gob.ec/web/guest/home>
- 9. Registro de antecedentes judiciales:

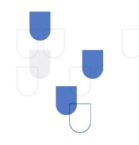

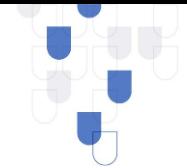

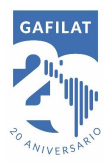

[http://certificados.ministeriodegobierno.gob.ec/gestorcertificados/antecede](http://certificados.ministeriodegobierno.gob.ec/gestorcertificados/antecedentes/)

[ntes/](http://certificados.ministeriodegobierno.gob.ec/gestorcertificados/antecedentes/)

<http://www.funcionjudicial.gob.ec/>

10. Registro de procesos judiciales en curso:

<https://www.fiscalia.gob.ec/consulta-de-noticias-del-delito/>

[http://consultas.funcionjudicial.gob.ec/informacionjudicial/public/informacio](http://consultas.funcionjudicial.gob.ec/informacionjudicial/public/informacion.jsf)

[n.jsf](http://consultas.funcionjudicial.gob.ec/informacionjudicial/public/informacion.jsf)

- 11. Registro o información de participacion en licitaciones o contratos estatales: <https://portal.compraspublicas.gob.ec/sercop/>
- 12. Registro de abogados:

[https://app.funcionjudicial.gob.ec/ForoAbogados/Publico/frmConsultasGene](https://app.funcionjudicial.gob.ec/ForoAbogados/Publico/frmConsultasGenerales.jsp) [rales.jsp](https://app.funcionjudicial.gob.ec/ForoAbogados/Publico/frmConsultasGenerales.jsp)

13. Registro de Notarios:<http://www.fen.com.ec/website/> <http://www.funcionjudicial.gob.ec/>

### **Otras páginas encontradas:**

- Listado de empresas fantasmas:

<https://www.sri.gob.ec/web/guest/empresas-inexistentes>

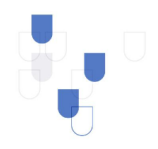

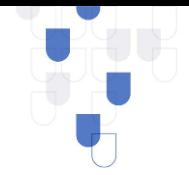

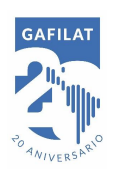

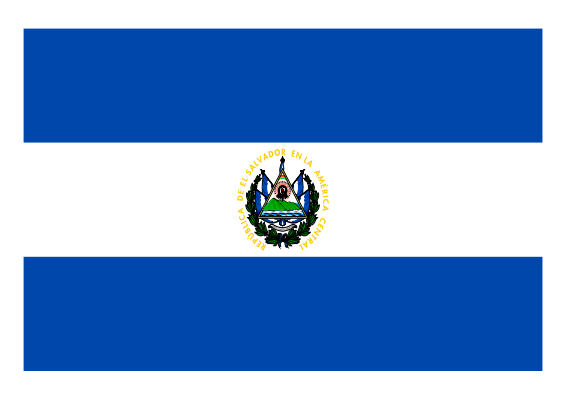

### **EL SALVADOR**

- <span id="page-22-0"></span>1. Registro de Vehículos automotores: [https://www.sertracen.com.sv/index.php/consultas-en-linea-del-registro](https://www.sertracen.com.sv/index.php/consultas-en-linea-del-registro-publico-de-vehiculos/consulta-de-estado-de-vehiculos)[publico-de-vehiculos/consulta-de-estado-de-vehiculos](https://www.sertracen.com.sv/index.php/consultas-en-linea-del-registro-publico-de-vehiculos/consulta-de-estado-de-vehiculos)
- 2. Registro de acciones que cotizan en bolsa: [https://www.bolsadevalores.com.sv/index.php/participantes-del](https://www.bolsadevalores.com.sv/index.php/participantes-del-mercado/emisores/directorio)[mercado/emisores/directorio](https://www.bolsadevalores.com.sv/index.php/participantes-del-mercado/emisores/directorio)
- 3. Registro de licencias de conducir y multas de tránsito: <https://www.sertracen.com.sv/index.php/esquelas>
- 4. Registro de antecedentes fiscales o tributarios: <http://www.sansalvador.gob.sv/ConsultaTuDeuda> <https://portaldgii.mh.gob.sv/ssc/pi/consrapidaestado/>
- 5. Registro de nombres de dominio:<https://www.svnet.sv/>
- 6. Registro de Abogados: [https://apps.csj.gob.sv/actualizacion](https://apps.csj.gob.sv/actualizacion-abogado/principal.php)[abogado/principal.php](https://apps.csj.gob.sv/actualizacion-abogado/principal.php)
- 7. Registro electoral:<http://consulta.tse.gob.sv/>

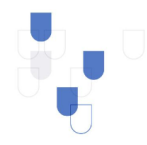

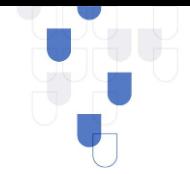

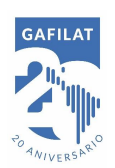

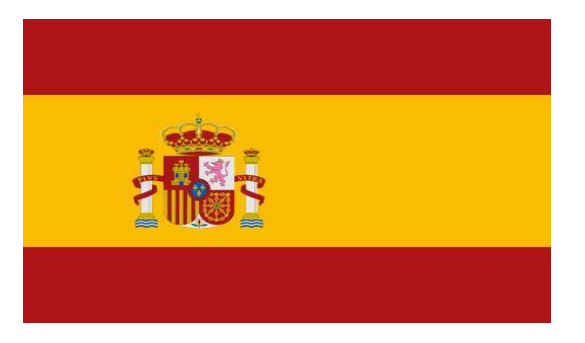

# **ESPAÑA**

- <span id="page-23-0"></span>1. Registro de bienes inmuebles: [www.registradores.org](http://www.registradores.org/) [www.sedecatastro.gob.es](http://www.sedecatastro.gob.es/)
- 2. Registro de Vehículos: [www.dgt.es](http://www.dgt.es/)
- 3. Registro de aeronaves: [www.fomento.es/aerma/entrada](http://www.fomento.es/aerma/entrada) <https://sede.seguridadaerea.gob.es/>
- 4. Registro y constitución de sociedades: [www.registradores.org](http://www.registradores.org/)
- 5. Registro y constitución de organizaciones sin fines de lucro:

<https://sede.mir.gob.es/nfrontal/webasocia2.html>

<https://maper.mjusticia.gob.es/Maper/RER.action>

[https://www.comunidad.madrid/servicios/asociaciones-fundaciones-](https://www.comunidad.madrid/servicios/asociaciones-fundaciones-colegios-profesionales/registro-asociaciones-comunidad-madrid)

[colegios-profesionales/registro-asociaciones-comunidad-madrid](https://www.comunidad.madrid/servicios/asociaciones-fundaciones-colegios-profesionales/registro-asociaciones-comunidad-madrid)

- 6. Información de beneficiarios finales de sociedades/compañías: [www.registradores.org](http://www.registradores.org/)
- 7. Registro de Establecimientos de Comercio:<https://censo.camara.es/>
- 8. Registro de licencias de conducir, multas de tránsito y transporte: [www.dgt.es](http://www.dgt.es/)
- 9. Registro de marcas, patentes o invenciones:

[https://www.oepm.es/es/Bases\\_de\\_Datos\\_Marcas.html](https://www.oepm.es/es/Bases_de_Datos_Marcas.html)

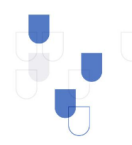

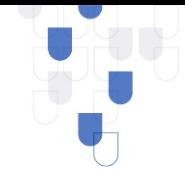

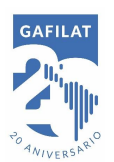

- 10. Registro de Armas: [utpj-reg@guardiacivil.es](mailto:utpj-reg@guardiacivil.es)
- 11. Registro de Información de participación en licitaciones o contratos estatales: [www.contrataciondelestado.es/wps/portal](http://www.contrataciondelestado.es/wps/portal)
- 12. Registro de abogados: [www.icam.es/censocolegiados](http://www.icam.es/censocolegiados)
- 13. Registro de notarios: [www.notariado.org](http://www.notariado.org/)
- 14. Arte, joyería, antiguedades y artículos de coleccionista:

[www.mercadolibre.com](http://www.mercadolibre.com/)

[www.setdart.com](http://www.setdart.com/)

#### **Otras páginas encontradas:**

- Registro de acciones que cotizan en bolsa: <https://www.bolsamadrid.es/esp/aspx/Empresas/Empresas.aspx>
- Registro de sustancias controladas:

[https://labofar.aemps.es/labofar/talonarioRecetas/listarTalonarioRece.do;jses](https://labofar.aemps.es/labofar/talonarioRecetas/listarTalonarioRece.do;jsessionid=chNkfTsVXV0lMbyMvWWjT21Z5rpvGKp9TjLcyKLhLrdsLdZCrvt5!-76117946?d-3686407-p=2¶metro=informe&metodo=detalleTalonarios&metodo=detalleTalonarios&displaytag-pagination=true#nav-no) [sionid=chNkfTsVXV0lMbyMvWWjT21Z5rpvGKp9TjLcyKLhLrdsLdZCrvt5!-](https://labofar.aemps.es/labofar/talonarioRecetas/listarTalonarioRece.do;jsessionid=chNkfTsVXV0lMbyMvWWjT21Z5rpvGKp9TjLcyKLhLrdsLdZCrvt5!-76117946?d-3686407-p=2¶metro=informe&metodo=detalleTalonarios&metodo=detalleTalonarios&displaytag-pagination=true#nav-no) [76117946?d-3686407-](https://labofar.aemps.es/labofar/talonarioRecetas/listarTalonarioRece.do;jsessionid=chNkfTsVXV0lMbyMvWWjT21Z5rpvGKp9TjLcyKLhLrdsLdZCrvt5!-76117946?d-3686407-p=2¶metro=informe&metodo=detalleTalonarios&metodo=detalleTalonarios&displaytag-pagination=true#nav-no)

[p=2&parametro=informe&metodo=detalleTalonarios&metodo=detalleTalo](https://labofar.aemps.es/labofar/talonarioRecetas/listarTalonarioRece.do;jsessionid=chNkfTsVXV0lMbyMvWWjT21Z5rpvGKp9TjLcyKLhLrdsLdZCrvt5!-76117946?d-3686407-p=2¶metro=informe&metodo=detalleTalonarios&metodo=detalleTalonarios&displaytag-pagination=true#nav-no) [narios&displaytag-pagination=true#nav-no](https://labofar.aemps.es/labofar/talonarioRecetas/listarTalonarioRece.do;jsessionid=chNkfTsVXV0lMbyMvWWjT21Z5rpvGKp9TjLcyKLhLrdsLdZCrvt5!-76117946?d-3686407-p=2¶metro=informe&metodo=detalleTalonarios&metodo=detalleTalonarios&displaytag-pagination=true#nav-no)

- Registro de Abogados: [https://www.abogacia.es/servicios-abogacia/censo](https://www.abogacia.es/servicios-abogacia/censo-de-letrados/)[de-letrados/](https://www.abogacia.es/servicios-abogacia/censo-de-letrados/)
- Registro de Notarios:<https://www.notariado.org/portal/elige-a-tu-notario>

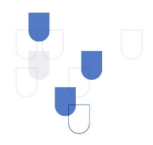

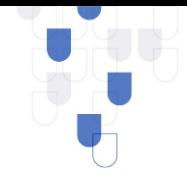

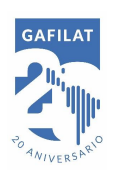

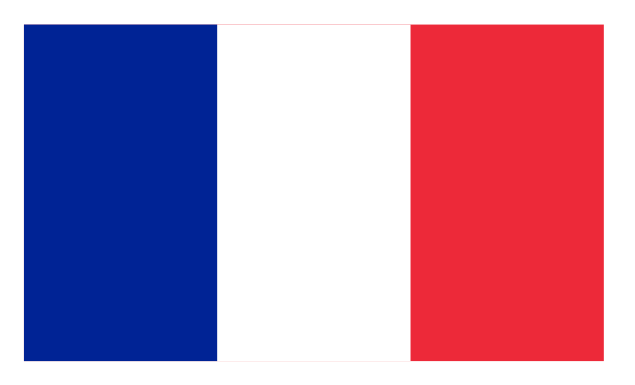

## **FRANCIA**

- <span id="page-25-0"></span>1. Registro de Aeronaves: <https://immat.aviationcivile.gouv.fr/immat/servlet/aeronefliste.htlm>
- 2. Registro de Constitución de Sociedades: [www.infogreffe.com](http://www.infogreffe.com/)

#### **Otras páginas encontradas:**

- Registro de nombres de dominio. [https://www.afnic.fr/fr/votre-nom-de](https://www.afnic.fr/fr/votre-nom-de-domaine/comment-choisir-et-creer-mon-nom-de-domaine/recherche-de-disponibilite/)[domaine/comment-choisir-et-creer-mon-nom-de-domaine/recherche-de](https://www.afnic.fr/fr/votre-nom-de-domaine/comment-choisir-et-creer-mon-nom-de-domaine/recherche-de-disponibilite/)[disponibilite/](https://www.afnic.fr/fr/votre-nom-de-domaine/comment-choisir-et-creer-mon-nom-de-domaine/recherche-de-disponibilite/)
- Registro de abogados: [https://www.cnb.avocat.fr/fr/annuaire-des-avocats](https://www.cnb.avocat.fr/fr/annuaire-des-avocats-de-france)[de-france](https://www.cnb.avocat.fr/fr/annuaire-des-avocats-de-france)
- Registro de contadores:<https://www.experts-comptables.fr/annuaire>
- Registro de Notarios:<https://www.notaires.fr/fr>
- Registro electoral: [https://www.service](https://www.service-public.fr/particuliers/vosdroits/R51788)[public.fr/particuliers/vosdroits/R51788](https://www.service-public.fr/particuliers/vosdroits/R51788)

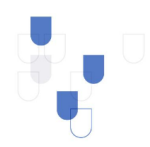

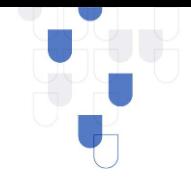

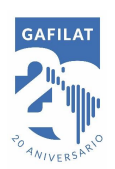

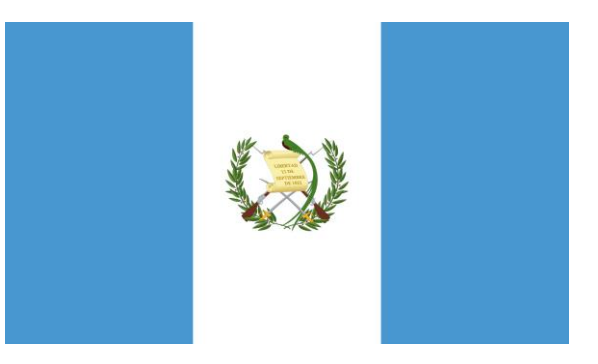

### **GUATEMALA**

- <span id="page-26-0"></span>1. Consulta de Vehículos robados:<https://sistemas.pnc.gob.gt/vr/>
- 2. Registro de Acciones que cotizan en bolsa:

[http://www.bvnsa.com.gt/bvnsa/emisores\\_activos.php](http://www.bvnsa.com.gt/bvnsa/emisores_activos.php)

- 3. Registro de nombres de dominio:<https://www.gt/sitio/>
- 4. Registro de Armas:

<http://www.digecam.mil.gt/web/consultaexpediente.php>

- 5. Registro de Abogados:<https://cang.org.gt/>
- 6. Registro de Contadores:<http://cpa.org.gt/#consultas>
- 7. Registro Electoral: [https://www.tse.org.gt/index.php/registro](https://www.tse.org.gt/index.php/registro-ciudadano/consulta-empadronamiento)[ciudadano/consulta-empadronamiento](https://www.tse.org.gt/index.php/registro-ciudadano/consulta-empadronamiento)

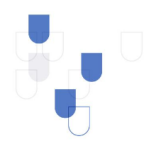

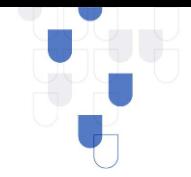

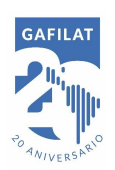

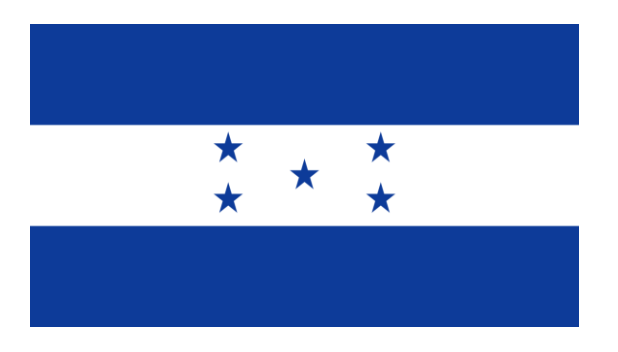

## **HONDURAS**

- <span id="page-27-0"></span>1. Registro de Embarcaciones mayores y menores: [http://marinamercante.gob.hn/?page\\_id=2342](http://marinamercante.gob.hn/?page_id=2342)
- 2. Registro y constitución de sociedades comerciales: <https://rmprd.registrosccit.hn/scripts/consultaPublica.php>
- 3. Registro de acciones que cotizan en bolsa: <https://www.bcv.hn/emisores/empresas-emisoras/privado/> <https://www.bcv.hn/emisores/empresas-emisoras/publico/>

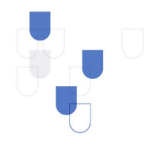

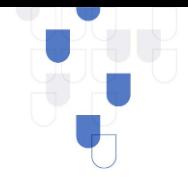

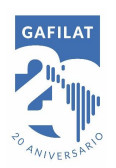

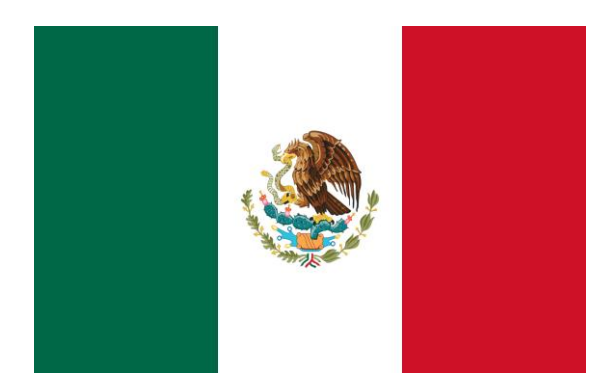

# **MÉXICO**

- <span id="page-28-0"></span>1. Registro de vehículos: [https://repuve.gob.mx](https://repuve.gob.mx/)
- 2. Registro y constitución de sociedades: <https://rpc.economia.gob.mx/siger2/xhtml/login/login.xhtml>
- 3. Registro y cosntitución de organizaciones sin fines de lucro: <https://serviciosinternos.sat.gob.mx/fiel/visor/SAIEVisor>
- 4. Registro de acciones que cotizan en bolsa: <https://www.bmv.com.mx/es/empresas-listadas>
- 5. Registro de establecimientos de comercio: <https://rpc.economia.gob.mx/siger2/xhtml/login/login2.xhtml>
- 6. Registro de Personas Naturales: <http://consultaintegral.segob.gob.mx/consultaintegral/>
- 7. Registro de Información de Sistemas de Salud: <https://adodigital.imss.gob.mx/adoimssdigital/index.jsp>

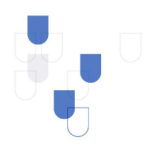

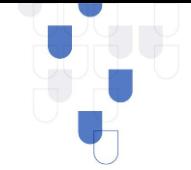

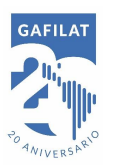

- 8. Registro de licencias de conducir, multas de tránsito y transporte: [https://www.finanzas.cdmx.gob.mx/servicios/servicio/consulta-de-pagos-y](https://www.finanzas.cdmx.gob.mx/servicios/servicio/consulta-de-pagos-y-adeudos)[adeudos](https://www.finanzas.cdmx.gob.mx/servicios/servicio/consulta-de-pagos-y-adeudos)
- 9. Declaración de impuestos:<https://pedecprov.clouda.sat.gob.mx/>
- 10. Registro de marcas, patentes o invenciones:

[https://datos.gob.mx/busca/dataset/catalogo-de-patentes-de-uso-libre-e](https://datos.gob.mx/busca/dataset/catalogo-de-patentes-de-uso-libre-e-invenciones-del-dominio-publico)[invenciones-del-dominio-publico](https://datos.gob.mx/busca/dataset/catalogo-de-patentes-de-uso-libre-e-invenciones-del-dominio-publico)

- 11. Movimientos migratorios:<http://siom.inami.gob.mx:8881/supervision/>
- 12. Registro o información de participación en licitaciones o contratos estatales: <https://compranet.hacienda.gob.mx/web/login.html>
- 13. Información o listado de PEP's:

[https://www.gob.mx/cms/uploads/attachment/file/532306/Documento\\_de\\_](https://www.gob.mx/cms/uploads/attachment/file/532306/Documento_de_Acrobat.pdf) [Acrobat.pdf](https://www.gob.mx/cms/uploads/attachment/file/532306/Documento_de_Acrobat.pdf)

14. Registro de abogados:

[https://www.cedulaprofesional.sep.gob.mx/cedula/presidencia/indexAvanza](https://www.cedulaprofesional.sep.gob.mx/cedula/presidencia/indexAvanzada.action) [da.action](https://www.cedulaprofesional.sep.gob.mx/cedula/presidencia/indexAvanzada.action)

15. Registro de Contadores:

[https://www.cedulaprofesional.sep.gob.mx/cedula/presidencia/indexAvanza](https://www.cedulaprofesional.sep.gob.mx/cedula/presidencia/indexAvanzada.action) [da.action](https://www.cedulaprofesional.sep.gob.mx/cedula/presidencia/indexAvanzada.action)

16. Registro de Notarios: [https://www.notariadomexicano.org.mx/directorio-de](https://www.notariadomexicano.org.mx/directorio-de-notarios/)[notarios/](https://www.notariadomexicano.org.mx/directorio-de-notarios/)

#### **Otras páginas encontradas:**

Registro de licencias de conducir y multas de tránsito y transporte: <https://multastransito-cdmx.com/consulta-puntos/>

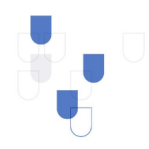

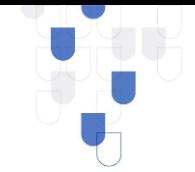

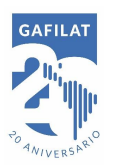

- Registro de marcas, patentes o invenciones: [https://acervomarcas.impi.gob.mx:8181/marcanet/vistas/common/datos/bsq](https://acervomarcas.impi.gob.mx:8181/marcanet/vistas/common/datos/bsqDenominacionCompleto.pgi;jsessionid=083ac178388e5d9b38128352d42a) [DenominacionCompleto.pgi;jsessionid=083ac178388e5d9b38128352d42a](https://acervomarcas.impi.gob.mx:8181/marcanet/vistas/common/datos/bsqDenominacionCompleto.pgi;jsessionid=083ac178388e5d9b38128352d42a)
- Registro de Abogados: <http://www.tsjnay.gob.mx/Abogados/paginasdinamicas/consultaaboga.asp>
- Registro de notarios: [https://www.notariadomexicano.org.mx/directorio-de](https://www.notariadomexicano.org.mx/directorio-de-notarios/)[notarios/](https://www.notariadomexicano.org.mx/directorio-de-notarios/)

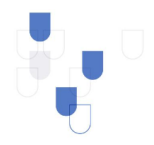

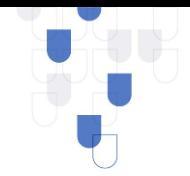

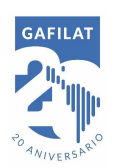

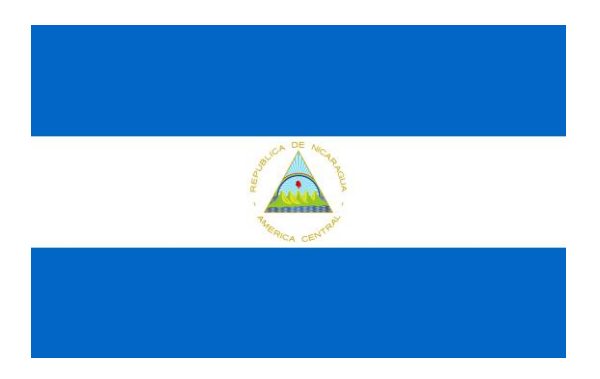

### **NICARAGUA**

#### <span id="page-31-0"></span>**Otras páginas encontradas:**

- Registro de abogados: <https://www.poderjudicial.gob.ni/consayn/consayn.asp>
- Registro de nombres de dominio:<https://www.nic.ni/Home/Whois/>
- Registro de contadores: [https://www.ccpn.org.ni/es/miembros-](https://www.ccpn.org.ni/es/miembros-firmas/miembros/cp)

[firmas/miembros/cp](https://www.ccpn.org.ni/es/miembros-firmas/miembros/cp)

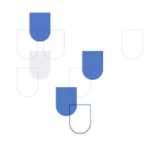

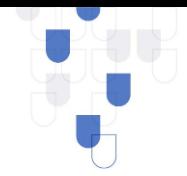

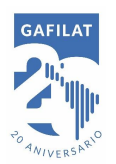

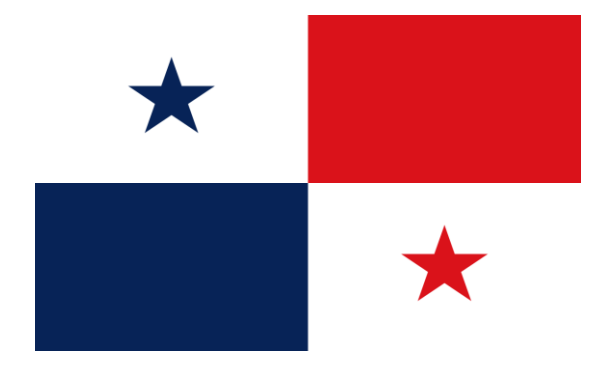

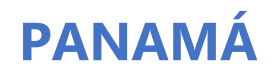

- <span id="page-32-0"></span>1. Registro de bienes inmuebles: www.rp.gob.pa
- 2. Registro de vehículos: [www.transito.gob.pa](http://www.transito.gob.pa/)
- 3. Registro y constitución de sociedades: [www.rp.gob.pa](http://www.rp.gob.pa/)
- 4. Registro de establecimientos de comercio: [www.beta.panamaemprende.gob.pa](http://www.beta.panamaemprende.gob.pa/)
- 5. Registro de personas naturales: [www.tribunal-electoral-gob.pa](http://www.tribunal-electoral-gob.pa/)
- 6. Registro de licencias de conducir y multas de tránsito y transporte: [www.sertracen.com.pa](http://www.sertracen.com.pa/)
- 7. Movimientos migratorios: [www.migracion.gob.pa](http://www.migracion.gob.pa/)
- 8. Registro o información de participación en licitaciones públicas o contratos estatales: [www.panamacompra.gob.pa](http://www.panamacompra.gob.pa/)
- 9. Registro de abogados: [www.organojudicial.gob.pa](http://www.organojudicial.gob.pa/)
- 10. Registro de contadores: [www.mici.gob.pa](http://www.mici.gob.pa/)
- 11. Registro de electoral: [www.tribunal-electoral-gob.pa](http://www.tribunal-electoral-gob.pa/)

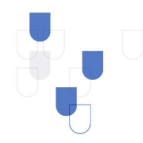

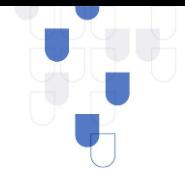

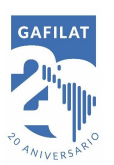

#### **Otras páginas encontradas:**

- Registro de Vehículos:<https://www.tarjeta.com.pa/consultatpv/> <http://transito.gob.pa/servicios-en-linea>
- Registro de Embarcaciones: <https://certificates.amp.gob.pa/certificates/FrmInicialMenu.aspx>
- Registro y constitución de Sociedades:

<https://www.panacamara.com/directorioweb/>

- Registro y constitución de organizaciones sin fines de lucro: <http://www.mingob.gob.pa/directorio-de-personeria-juridica/>
- Registro de acciones que cotizan en bolsa: <https://www.panabolsa.com/es/emisores/informacion-de-emisores/>
- Consulta de número tributario: [https://etax2.mef.gob.pa/etax2web/Login.aspx#](https://etax2.mef.gob.pa/etax2web/Login.aspx)
- Registro de marcas, patentes o invenciones:<https://consulta.digerpi.gob.pa/>
- Registro de nombres de dominio:<http://nic.pa/>
- Movimientos migratorios:

[https://tramites.migracion.gob.pa/portal\\_migracion\\_digital/views/consultas.](https://tramites.migracion.gob.pa/portal_migracion_digital/views/consultas.php) [php#!](https://tramites.migracion.gob.pa/portal_migracion_digital/views/consultas.php)

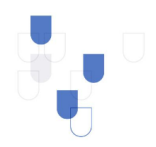

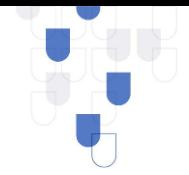

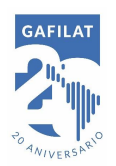

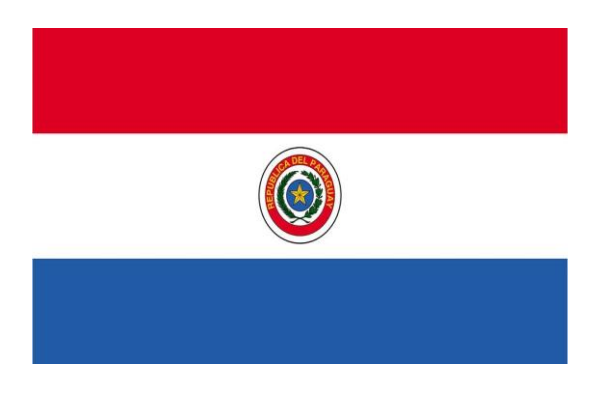

### **PARAGUAY**

- <span id="page-34-0"></span>1. Registro de bienes inmuebles: <https://gdl.mitic.gov.py/simple/tramites/disponibles>
- 2. Registro de vehículos automotores:

<https://gdl.mitic.gov.py/simple/tramites/disponibles>

- 3. Registro y constitución de sociedades: <https://marangatu.set.gov.py/eset/login>
- 4. Registro de establecimientos de comercio:

<https://marangatu.set.gov.py/eset/login>

- 5. Registro de personas naturales: <https://gdl.mitic.gov.py/simple/tramites/disponibles>
- 6. Dirección de impuestos:<https://marangatu.set.gov.py/eset/login>
- 7. Registro de antecedentes judiciales:

<https://gdl.mitic.gov.py/simple/tramites/disponibles>

- 8. Registro de número de teléfonos móviles/fijos: [www.copaco.com.py](http://www.copaco.com.py/)
- 9. Registro de Sustancias controladas: [https://www.mspbs.gov.py/dnvs/10-](https://www.mspbs.gov.py/dnvs/10-DrogasEstupefacientesyPsicotropicos.html) [DrogasEstupefacientesyPsicotropicos.html](https://www.mspbs.gov.py/dnvs/10-DrogasEstupefacientesyPsicotropicos.html)

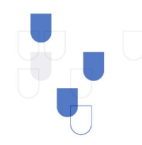

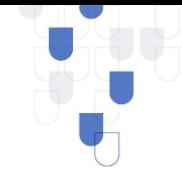

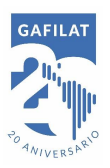

10. Registro o información de participación en licitaciones o contratos estatales:

[www.contrataciones.gov.py](http://www.contrataciones.gov.py/)

11. Información o listado de PEP's:

<http://www.seprelad.gov.py/resoluciones?q=50>

- 12. Registro de Abogados:<http://datos.csj.gov.py/data/abogados>
- 13. Registro de Contadores: [https://www.ccpy.org.py/registro-de-contadores](https://www.ccpy.org.py/registro-de-contadores-matriculados)[matriculados](https://www.ccpy.org.py/registro-de-contadores-matriculados)
- 14. Registro de notarios/escribanos:<http://datos.csj.gov.py/data/escribanos>
- 15. Registro electoral:<https://tsje.gov.py/>

#### **Otras páginas encontradas:**

- Registro de acciones que cotizan en bolsa: <https://www.bvpasa.com.py/emisores.php>
- Registro de Marcas, Patentes o Invenciones: <https://rad.miem.gub.uy/pamp/>
- Registro de nombres de dominio:<https://www.nic.uy/Registrar/>
- Registro de casinos: http://www.casinos.qub.uy/salasycasinos/

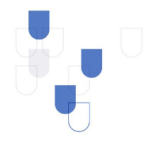

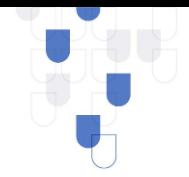

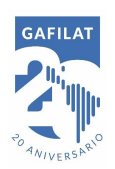

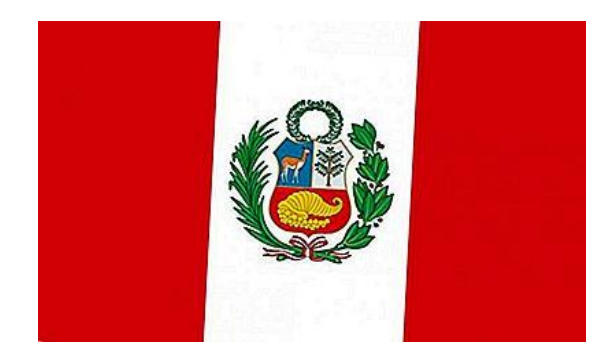

# **PERÚ**

- <span id="page-36-0"></span>1. Registro de bienes inmuebles:<https://enlinea.sunarp.gob.pe/> <http://www.cofopri.gob.pe/servicios/consulte-su-predio-o-expediente/>
- 2. Registro de vehículos:<https://www.sunarp.gob.pe/ConsultaVehicular/>
- 3. Registro de embarcaciones mayores y menores:

<https://enlinea.sunarp.gob.pe/>

- 4. Registro de aeronaves:<https://enlinea.sunarp.gob.pe/>
- 5. Registro y constitución de sociedades: [https://www.sunarp.gob.pe/bus](https://www.sunarp.gob.pe/bus-personas-juridicas.asp)[personas-juridicas.asp](https://www.sunarp.gob.pe/bus-personas-juridicas.asp)
- 6. Registro y constitución de organizaciones sin fines de lucro: <https://enlinea.sunarp.gob.pe/>
- 7. Registro de acciones que cotizan en bolsa:<http://www.bvl.com.pe/>
- 8. Registro de establecimientos de comercio:<https://enlinea.sunarp.gob.pe/>

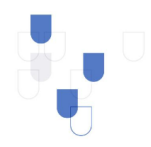

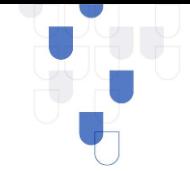

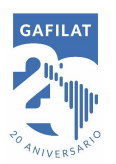

9. Registro de personas naturales:

[https://portaladminusuarios.reniec.gob.pe/validacionweb/index.html#No](https://portaladminusuarios.reniec.gob.pe/validacionweb/index.html#No-back-button)[back-button](https://portaladminusuarios.reniec.gob.pe/validacionweb/index.html#No-back-button)

10. Registro de información de sistemas de salud:

<http://ww4.essalud.gob.pe:7777/acredita/>

- 11. Registro de Sistema de pensiones: [https://www.penSion65.gob.pe/nuestros](https://www.pension65.gob.pe/nuestros-usuarios/padron-de-usuario/)[usuarios/padron-de-usuario/](https://www.pension65.gob.pe/nuestros-usuarios/padron-de-usuario/)
- 12. Información o registro de actividades de comercio exterior:

[www.sunat.gob.pe](http://www.sunat.gob.pe/)

- 13. Registro de licencias de conduccion, multas de tránsito y transporte: [https://www.sat.gob.pe/VirtualSAT/principal.aspx?mysesSion=c6O5xLKCTnrB](https://www.sat.gob.pe/VirtualSAT/principal.aspx?mysesSion=c6O5xLKCTnrBJKcala4RbagW0stquxI58il4xJn3tX0Eo986LPsaEw%3d%3dM) [JKcala4RbagW0stquxI58il4xJn3tX0Eo986LPsaEw%3d%3dM](https://www.sat.gob.pe/VirtualSAT/principal.aspx?mysesSion=c6O5xLKCTnrBJKcala4RbagW0stquxI58il4xJn3tX0Eo986LPsaEw%3d%3dM) <https://recordconductor.mtc.gob.pe/>
- 14. Registro de antecedentes judiciales: [https://caSillas.pj.gob.pe/](https://casillas.pj.gob.pe/)
- 15. Registro de procesos judiciales en curso:

<http://portal.mpfn.gob.pe/consulta-ciudadana>

16. Información o registro de actividades de comercio exterior:

<http://www.aduanet.gob.pe/aduanas/informao/romamenu.htm>

- 17. Registro de No. de teléfonos móviles/fijos:<http://www.paginasblancas.pe/> <https://www.claro.com.pe/directorio-de-abonados-fijos/> [http://www.oSiptel.gob.pe/categoria/enlace-para-verificar-numero-de](http://www.osiptel.gob.pe/categoria/enlace-para-verificar-numero-de-lineas-de-telefonia-movil)[lineas-de-telefonia-movil](http://www.osiptel.gob.pe/categoria/enlace-para-verificar-numero-de-lineas-de-telefonia-movil)
- 18. Registro de marcas, patentes o invenciones:

[https://www.indecopi.gob.pe/web/invenciones-y-nuevas-tecNologias/base](https://www.indecopi.gob.pe/web/invenciones-y-nuevas-tecNologias/base-de-datos-de-patentes)[de-datos-de-patentes](https://www.indecopi.gob.pe/web/invenciones-y-nuevas-tecNologias/base-de-datos-de-patentes)

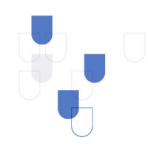

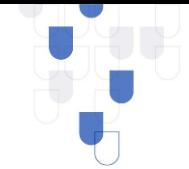

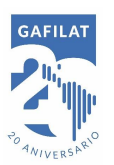

19. Movimientos migratorios:

[https://sel.migraciones.gob.pe/webcarnetptp/\(X\(1\)S\(3kqtfxrs542dmhfl4fkqzp](https://sel.migraciones.gob.pe/webcarnetptp/(X(1)S(3kqtfxrs542dmhfl4fkqzpl2))/VerificarCPTP?AspxAutoDetectCookieSupport=1)

[l2\)\)/VerificarCPTP?AspxAutoDetectCookieSupport=1](https://sel.migraciones.gob.pe/webcarnetptp/(X(1)S(3kqtfxrs542dmhfl4fkqzpl2))/VerificarCPTP?AspxAutoDetectCookieSupport=1)

20. Registro de Casinos:

[http://consultasenlinea.mincetur.gob.pe/caSiNos/Registros/registros.html?c](http://consultasenlinea.mincetur.gob.pe/caSiNos/Registros/registros.html?c=r_fabricantes) [=r\\_fabricantes](http://consultasenlinea.mincetur.gob.pe/caSiNos/Registros/registros.html?c=r_fabricantes)

- 21. Registro o información de participación en licitaciones o contrataciones estatales:<https://apps.osce.gob.pe/perfilprov-ui/>
- 22. Información o listado de PEP's:

<http://www.infogob.com.pe/Politico/politico.aspx>

23. Registro de antecedentes disciplinarios de servidores públicos:

<http://www.pcm.gob.pe/rnsdd-servir/>

- 24. Registro de abogados: [http://servicioscal.org.pe/consulta\\_habilidad/](http://servicioscal.org.pe/consulta_habilidad/)
- 25. Registro de contadores:<http://ccpl.org.pe/habilidad/>
- 26. Registro de notarios: [https://www.minjus.gob.pe/Notarias-por-distritos-](https://www.minjus.gob.pe/Notarias-por-distritos-Notarial/)[Notarial/](https://www.minjus.gob.pe/Notarias-por-distritos-Notarial/)

### **Otras páginas encontradas:**

- Registro de Nombres de dominio:<https://punto.pe/>
- Registro electoral:

[https://aplicaciones007.jne.gob.pe/srop\\_publico/Consulta/Afiliado](https://aplicaciones007.jne.gob.pe/srop_publico/Consulta/Afiliado) [https://aplicaciones007.jne.gob.pe/srop\\_publico](https://aplicaciones007.jne.gob.pe/srop_publico)

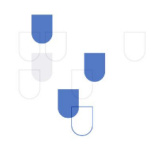

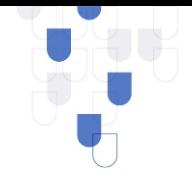

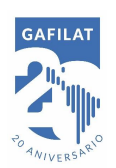

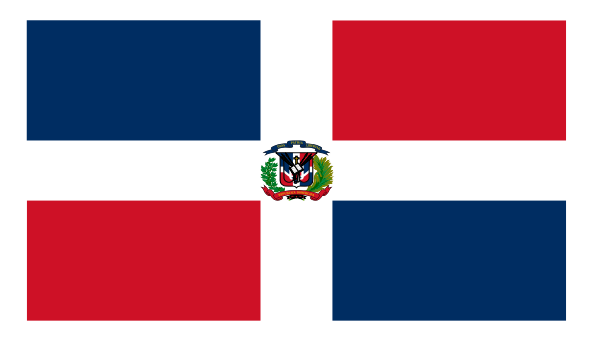

# **REPÚBLICA DOMINICANA**

#### <span id="page-39-0"></span>**Otras páginas encontradas:**

- Registro de Vehículos: <https://dgii.gov.do/vehiculosMotor/consultas/Paginas/consultaPlacas.aspx>
- Registro y Costitución de sociedades comerciales:

<https://www.one.gob.do/censos/directorio-de-empresas-y-establecimientos>

- Registro de acciones que cotizan en bolsa:<https://bvrd.com.do/#emisores>
- Registro de establecimientos de comercio:

<https://www.one.gob.do/censos/directorio-de-empresas-y-establecimientos>

Registro de Información del sistema de pensiones:

<http://www.sipen.gov.do/index.php/servicios/consulta-de-afp>

- Registro de licencias de conducir y multas de tránsito y transporte: <https://multas.pgr.gob.do/consultas>
- Registro de antecedentes penales: <https://portal.servicios.pgr.gob.do/ConsultasEnLinea/ConsultarCertificado>
- Registro de Identificación tributaria: <https://dgii.gov.do/servicios/consultas/Paginas/RNC.aspx>
- Registro de marcas, patentes o invenciones:

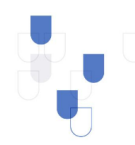

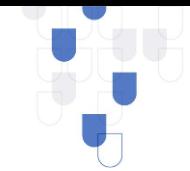

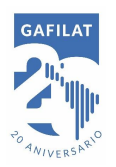

<http://onapi.gob.do/index.php/busqueda-de-signos-nombres-y-marcas>

- Registro de nombres de dominio:<https://www.nic.do/>
- Registro de abogados:

<https://colegiodeabogados.org.do/index.php/consulta>

- Registro de contadores:<https://www.icpard.org/directorio-de-miembros/>

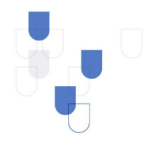

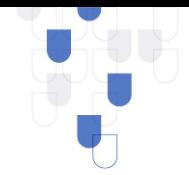

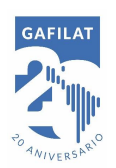

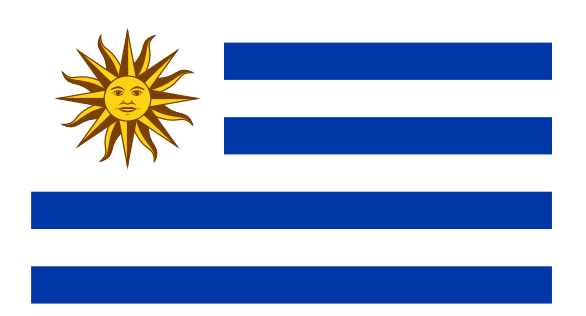

## **URUGUAY**

#### <span id="page-41-0"></span>**Otras páginas encontradas:**

- Registro de acciones que cotizan en bolsa:

<https://www.bvm.com.uy/operadores/emisores-de-acciones>

- Registro de licencias de conducir, multas de tránsito y transporte: [https://www.sucive.gub.uy/consulta\\_multas](https://www.sucive.gub.uy/consulta_multas)
- Registro de exportadores: <http://aplicaciones.uruguayxxi.gub.uy/uruguayxxi/inteligencia/de/>
- Registro de marcas y patentes:<https://rad.miem.gub.uy/pamp/>
- Registro de nombres de dominio:<https://www.nic.uy/Registrar/>
- Registro de casinos:<http://www.casinos.gub.uy/salasycasinos/>
- Registro de abogados:

[http://profesionales.poderjudicial.gub.uy/tyj\\_dmz/servlet/consultaprofesiona](http://profesionales.poderjudicial.gub.uy/tyj_dmz/servlet/consultaprofesionales)

[les](http://profesionales.poderjudicial.gub.uy/tyj_dmz/servlet/consultaprofesionales)

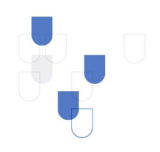